# PLC ARDUINO

Projet C# EI4

**Belin Enguerrand Debossu David Naouis Nidal** 

1

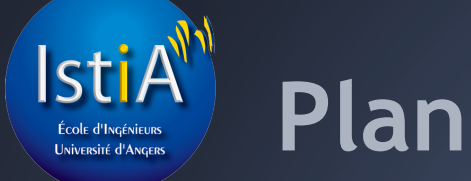

-Présentation du projet -Nos outils [visual studio, TFS, TinyPG] -Notre solution -Résultats obtenus -Conclusion et améliorations possibles

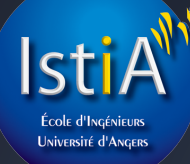

# **Présentation du projet**

### Explication grafcet

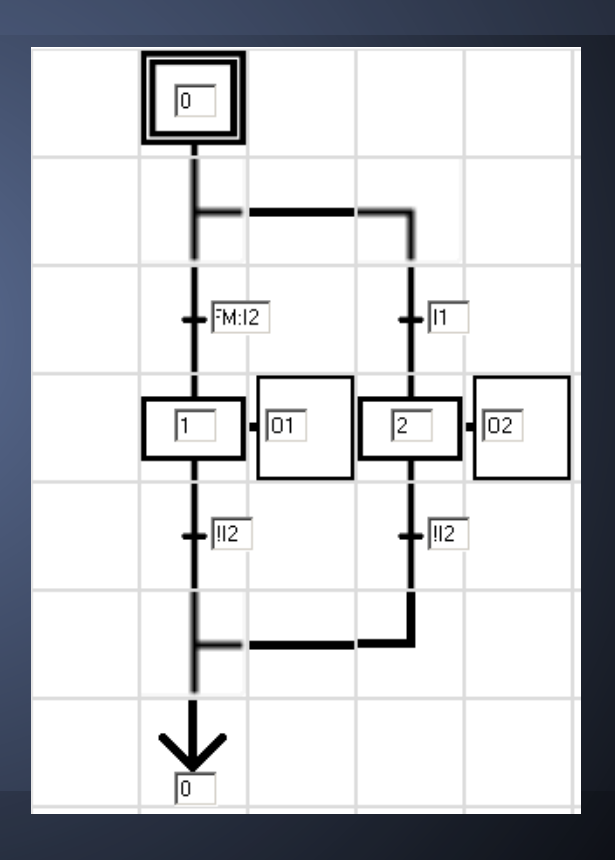

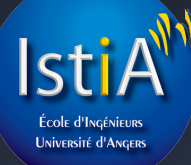

# **Présentation du projet**

### Objectif du projet précédent

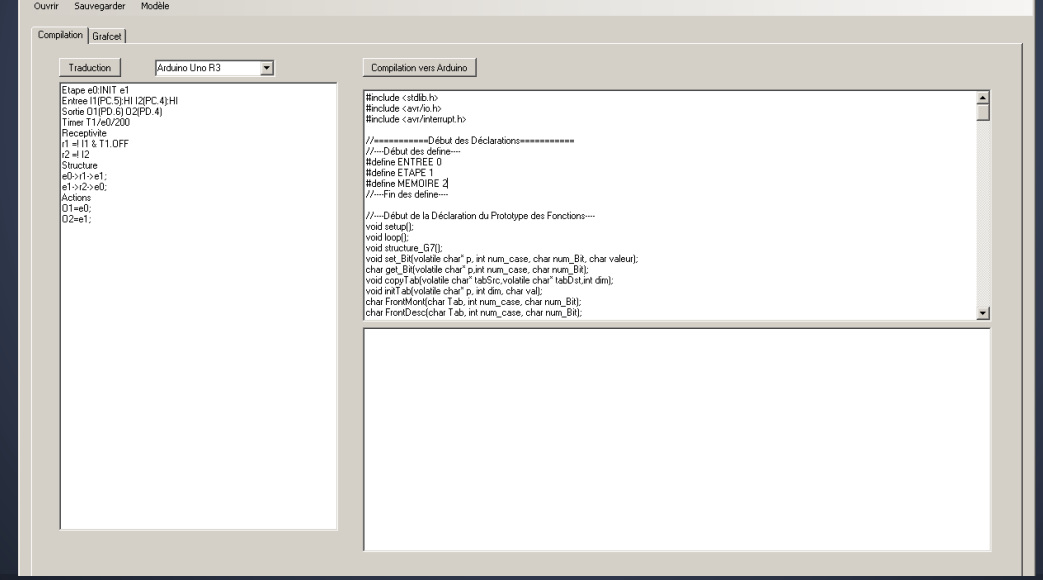

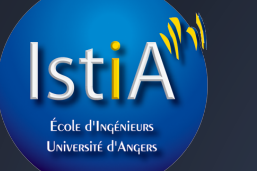

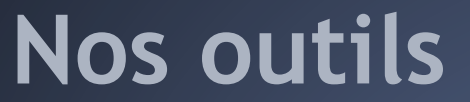

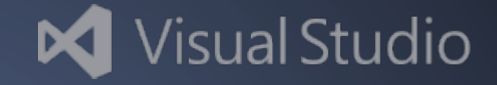

### Plateforme de développement multilangage Permet un accès Team Foundation Server

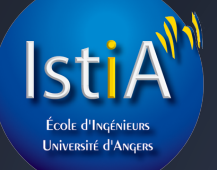

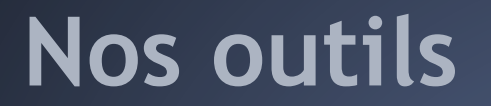

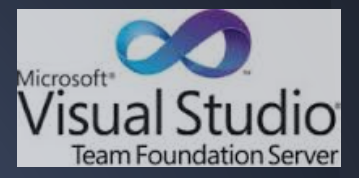

### Système de stockage en ligne ( gestion de versions)

- -Modifications et fusion en ligne
- -Historisation personnalisée
- -Permet de développer de n'importe où

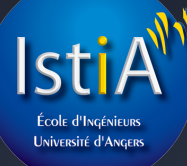

# **Nos outils (tinypg)**

 $\begin{bmatrix} 2a & -20 & -9 \\ 1 & -9 & -9 \\ 0 & -9 & -9 \\ 0 & 0 & 1 \end{bmatrix}$ 

### -Compilateur pour l'APJCGT

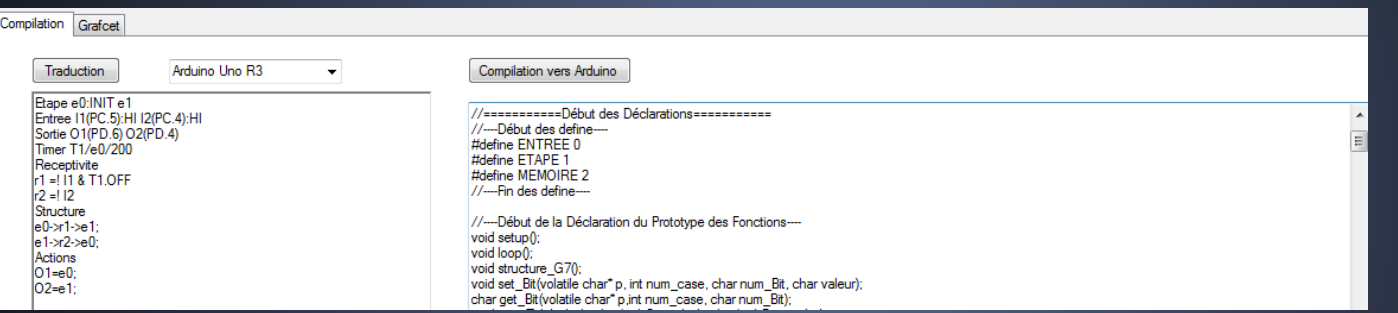

### -Vérificateur syntaxique pour nous

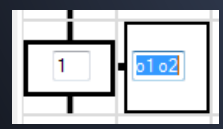

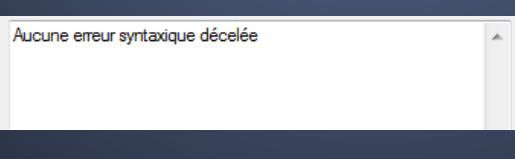

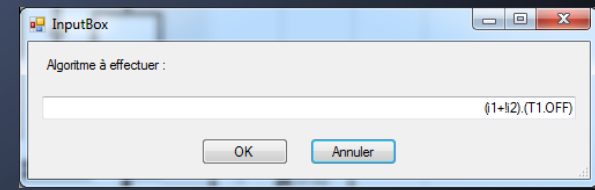

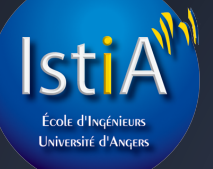

L'interface

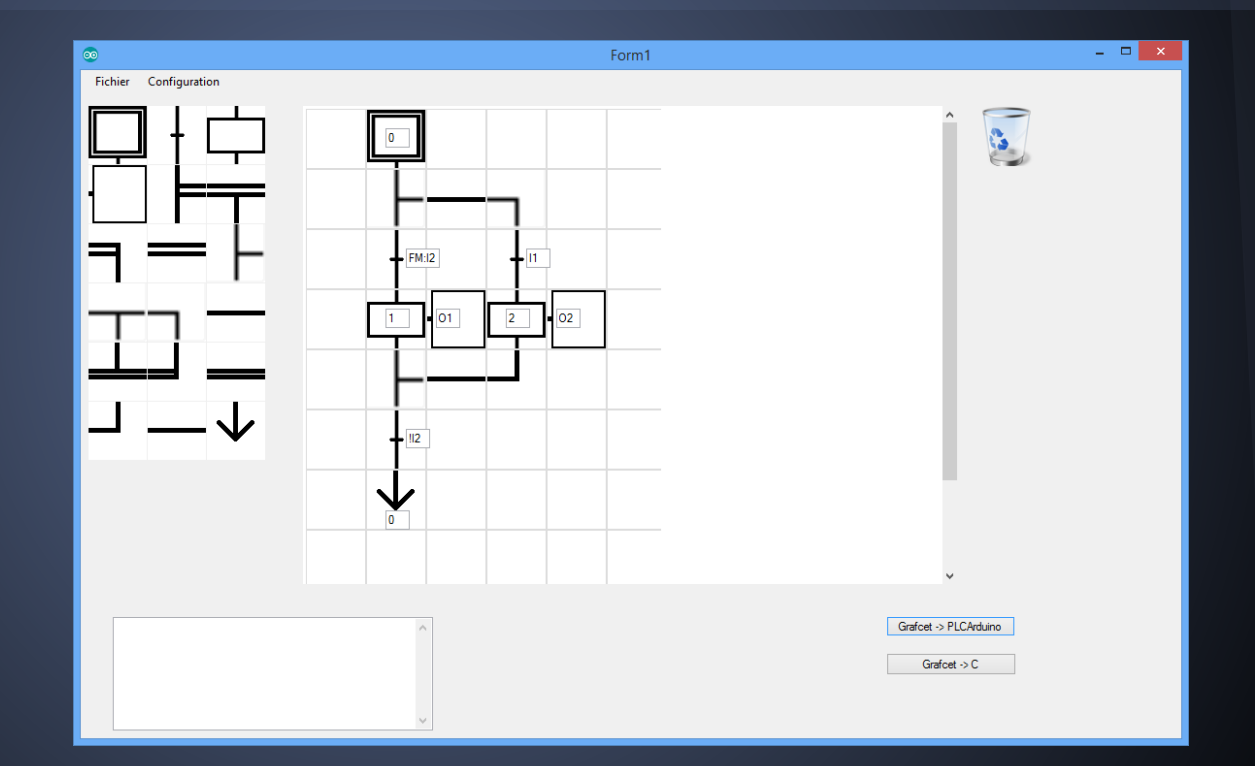

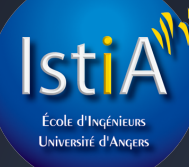

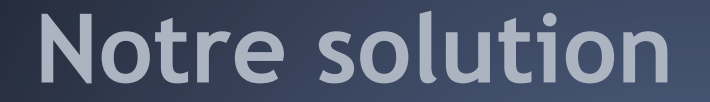

### L'interface Boite à outils

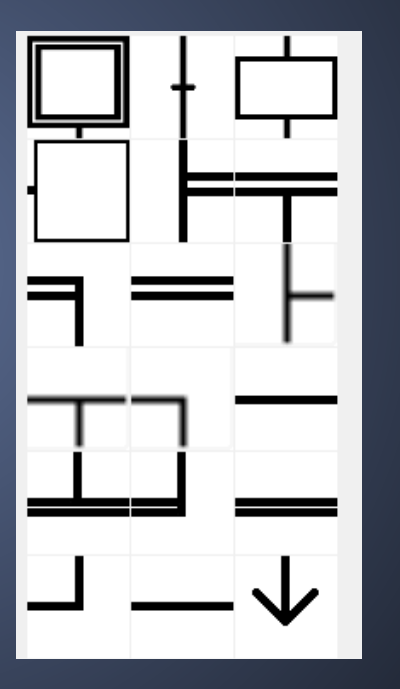

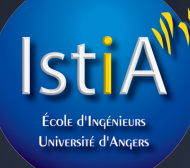

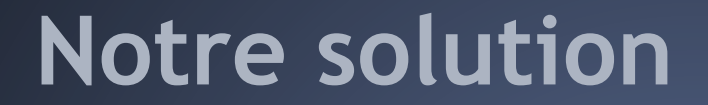

### L'interface Zone de dessin

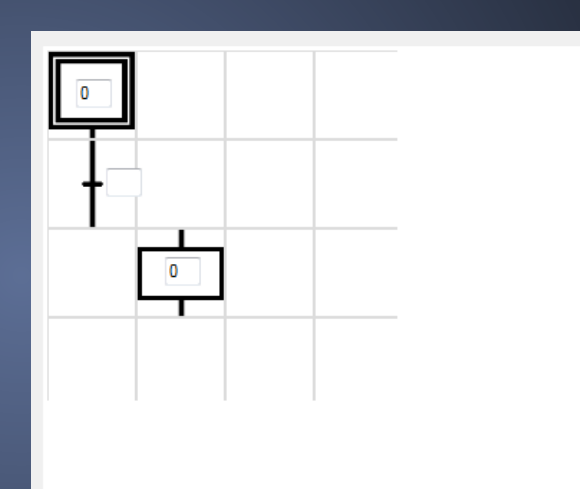

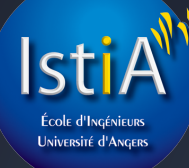

### L'interface **Divergences**  $\overline{\mathbf{x}}$ Form\_divergence ╔ 叵 lo. lo. 臣 Nombre de divergences  $\beta$ Annuler pour avoir uniquement le dessin de divergence Annuler **Ok** h lo.

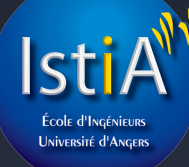

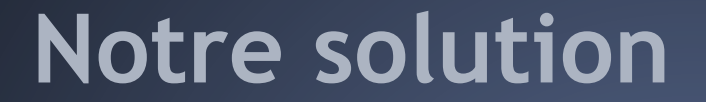

### L'interface Zones de vérification

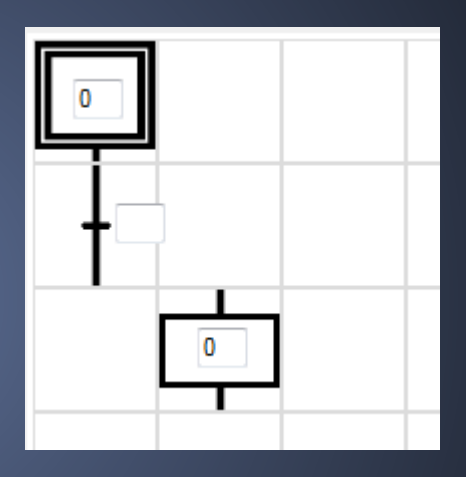

erreur: Deux étapes ne peuvent pas avoir le meme numéro d'étape

 $\blacktriangle$ 

erreur: une transition doit étre entre deux étapes erreur: une étape doit étre entre deux transitions

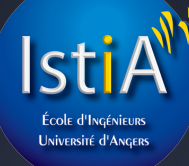

### L'interface Zones de vérification

Start -> (OrExpr)+ ; OrExpr -> AndExpr (PLUS AndExpr)\*; AndExpr -> Atom (POINT Atom)\*; Atom -> (FrontMontant | FrontDescendant)? ( rtimer | PARENTOUV OrExpr PARENTFER | input | etape\_on | CaracRECEPT)+;

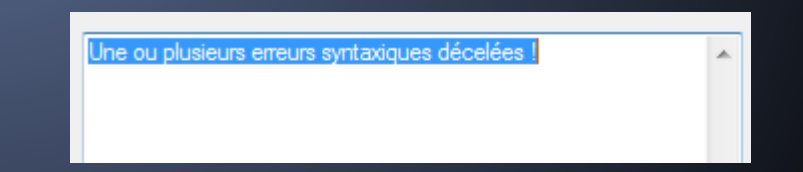

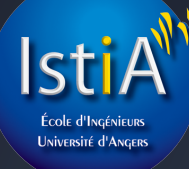

## L'interface Configuration

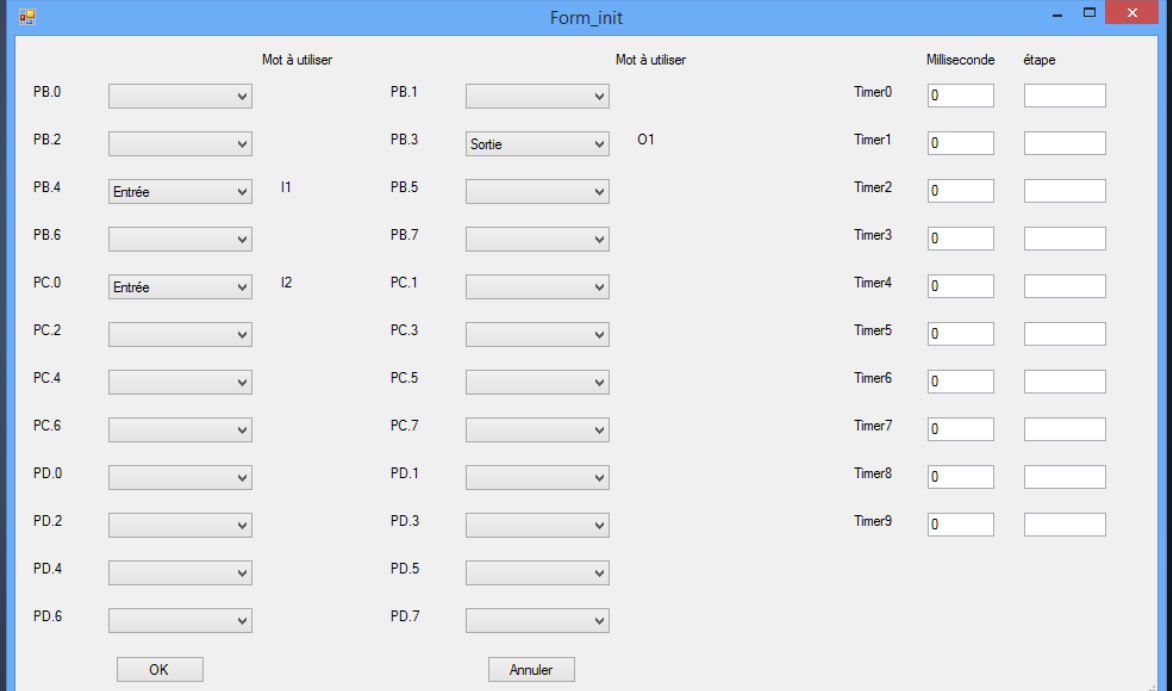

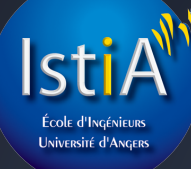

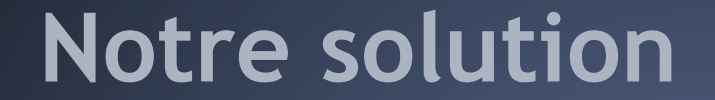

### L'interface Les menus et les boutons

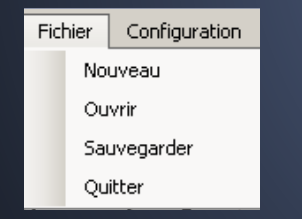

#### Menu Conversion

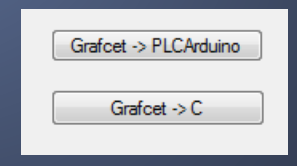

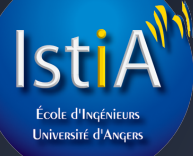

### Résultats obtenus

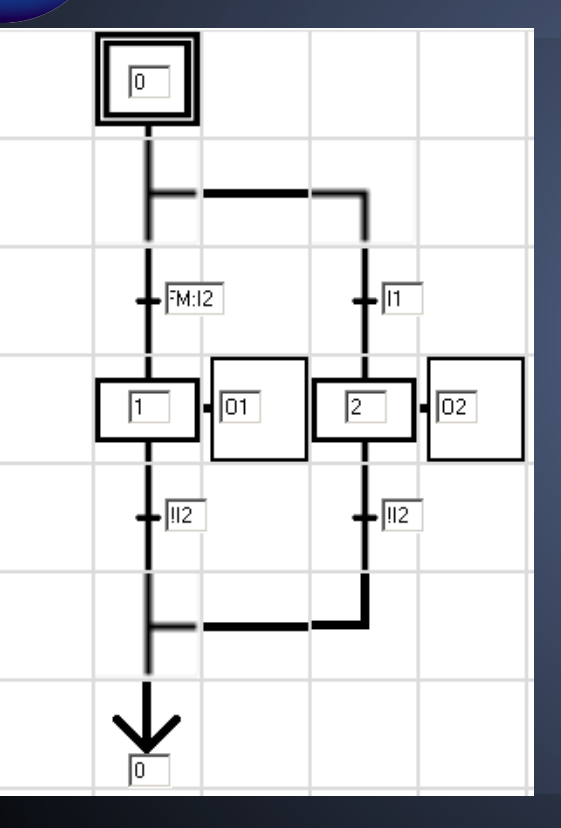

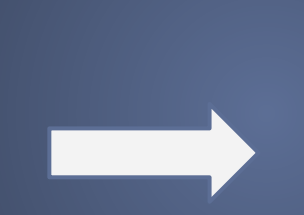

Etape e0: INIT e1 e2 Entree I1(PB.2): HI I2(PC.0): HI Sortie 01 (PB.7) 02 (PC.3)

#### Receptivite  $r1 = FM: I2$  $r2 = 11$  $r3 = 112$  $r4 = 112$ Structure  $e0 - r1 - e1$ ;  $e0 - r^2 - r^2$  $e1 - r3 - e0$ ;  $e2 - r4 - e0;$ Actions

 $01 = e1$ ;  $O2 = e2$ ;

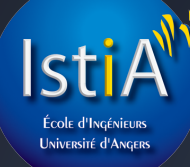

# **Améliorations possibles**

- Mode automatisé
- Aide et choix contextuels
- Analyse syntaxique détaillée
- Mode débugage
- Améliorer la configuration de la carte Arduino
- Mode sélection
- Raccourci clavier

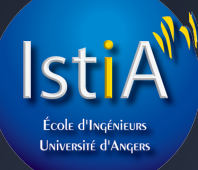

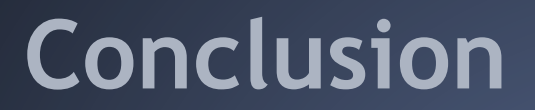

-Programmation C# -Utilisation de parser -Grafcet -IHM